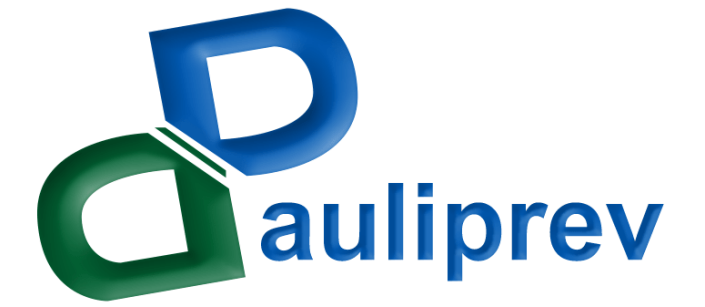

# **MANUAL DE PROCESSOS**

# **Diretoria Administrativa-Financeira**

**Área de Tecnologia da Informação**

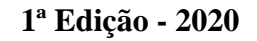

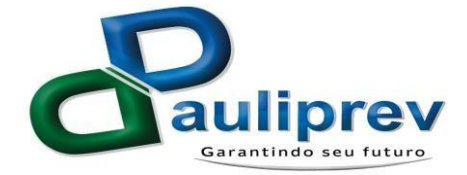

# **ELABORAÇÃO**

**Erivaldo Pereira da Silva – Técnico de Tecnologia da Informação**

# **REVISÃO**

**Brunno Henrique Sibin – Controlador Interno Douglas Henrique Municelli – Diretor Administrativo Financeiro**

# **APROVAÇÃO**

**Marcos André Breda – Diretor Presidente**

**Versão Atualizada – 23/07/2020**

*É livre a reprodução exclusivamente para fins não comerciais, desde que a fonte seja citada.*

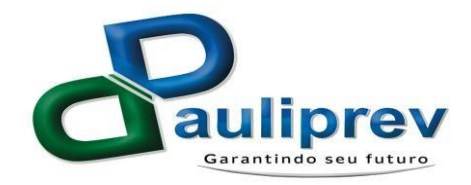

## **INTRODUÇÃO**

Este manual tem como objetivo sistematizar e detalhar as atividades exercidas pela área de tecnologia da informação.

É importante salientar que este manual não tem como objetivo "engessar" os procedimentos. A ideia é apenas orientar os colaboradores atuais, bem como os novos membros da área, de forma a tornar mais eficiente a condução dos principais processos rotineiros.

## **ÁREA DE TECNOLOGIA DA INFORMAÇÃO**

Área responsável por todos os recursos tecnológicos da PAULIPREV, servidores de rede, computadores, projetor, PABX, roteadores, switchs, modems, DataCenter, internet, WI-FI, telefones, impressoras, sistemas terceirizados, suporte ao usuário, softwares, passivos de rede, contatos com fornecedores, administração de e-mails, segurança da informação, câmeras de vigilância, alarme de segurança.

#### **Atividades da área de Tecnologia da Informação**

- Gerenciar usuários de rede, com criação de logins, criação de contas de e-mail, resete de senhas, suporte aos usuários sobre dúvidas relacionadas ao funcionamento de softwares;
- Gerenciar passivos e ativos de rede, cabos e conexões, telefones, patch panels, Rack, switchs, roteadores, instalação de telefones, computadores, instalação de softwares e sistemas operacionais;
- Controlar o acesso físico do DataCenter e lógico da rede;
- Criar e gerenciar a política de Backup e Restore de arquivos de rede, de Banco de Dados, de softwares, de servidores virtualizados e físicos.

#### **Controle de Acesso**

Todo o controle de acesso é de responsabilidade da área de tecnologia da informação.

Controle Físico

- Chave da sala guardada em armário próprio na área;
- Acesso somente de pessoal autorizado;
- Câmera de vigilância instalada dentro na sala.

#### Controle Lógico

- Senhas administrativas sob guarda da área de tecnologia da informação;
- Acesso a recursos de rede específicos do departamento;
- Acesso a recursos de rede específicos do usuário;
- Todo usuário possui login único com senha individual e limitado aos recursos que tem acesso.

O modelo de Controle de Acesso Físico e Lógico encontram-se no Anexo I e Anexo II deste documento.

Por motivos de segurança da informação não será disponibilizado acesso público aos nomes dos funcionários e seus logins, estas informações encontram-se mapeadas e manualizadas internamente entre os funcionários da área de tecnologia da informação.

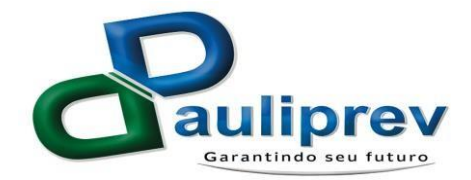

#### **Cópias de Segurança (Backup e Restore)**

As cópias de segurança (Backup e Restore) são de responsabilidade da área de tecnologia da informação.

Todos os dias são feitos Backups de:

- Banco de Dados;
- Softwares de terceirizados;
- Arquivos de rede;
- Arquivos de configuração.

Todos os meses são feitos Backup de:

- Banco de Dados;
- Softwares de terceirizados;
- Arquivos de rede;
- Arquivos de configuração;
- Servidores virtuais.

Uma vez ao ano, ou quando algum evento importante ocasionar necessidade, são feitas recuperações dos arquivos (Restores) em servidores de testes:

Os modelos de controle de Backups e Restores encontram-se no Anexo III e Anexo IV deste documento.

Por motivos de segurança da informação não será disponibilizado acesso público aos períodos, pastas/arquivos, sistemas, banco de dados ou servidores que fazem backups e restores, estas informações encontram-se mapeadas e manualizadas internamente entre os funcionários da área de tecnologia da informação.

## **ANEXO I**

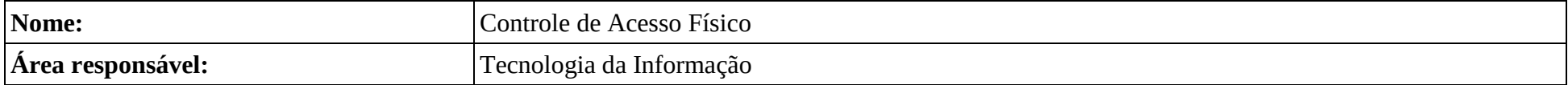

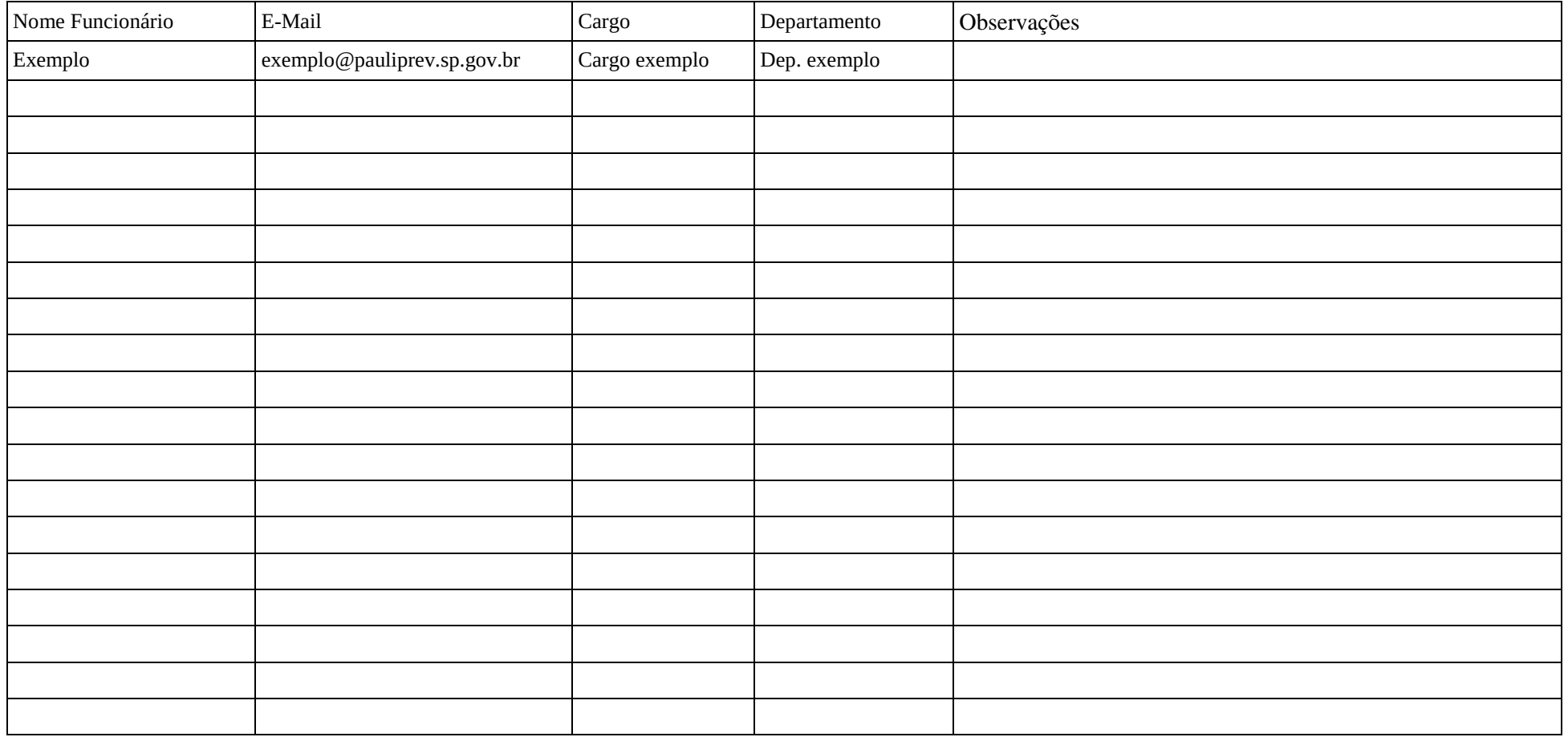

## **ANEXO II**

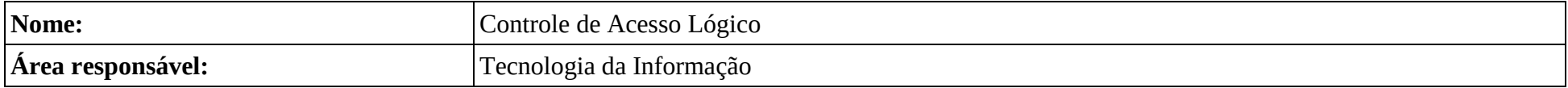

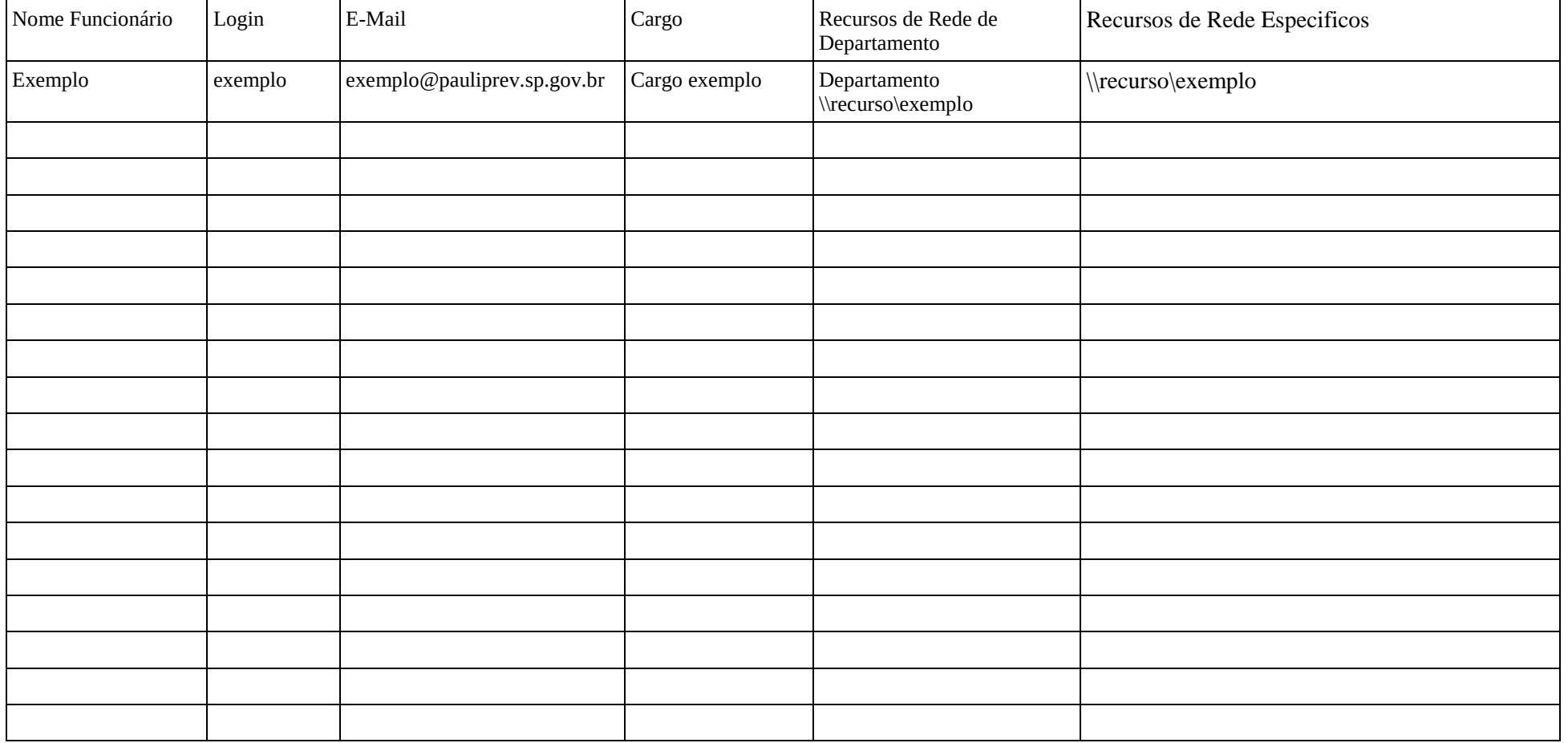

## **ANEXO III**

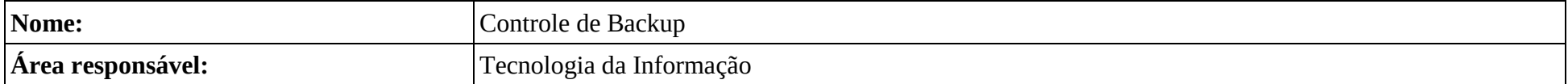

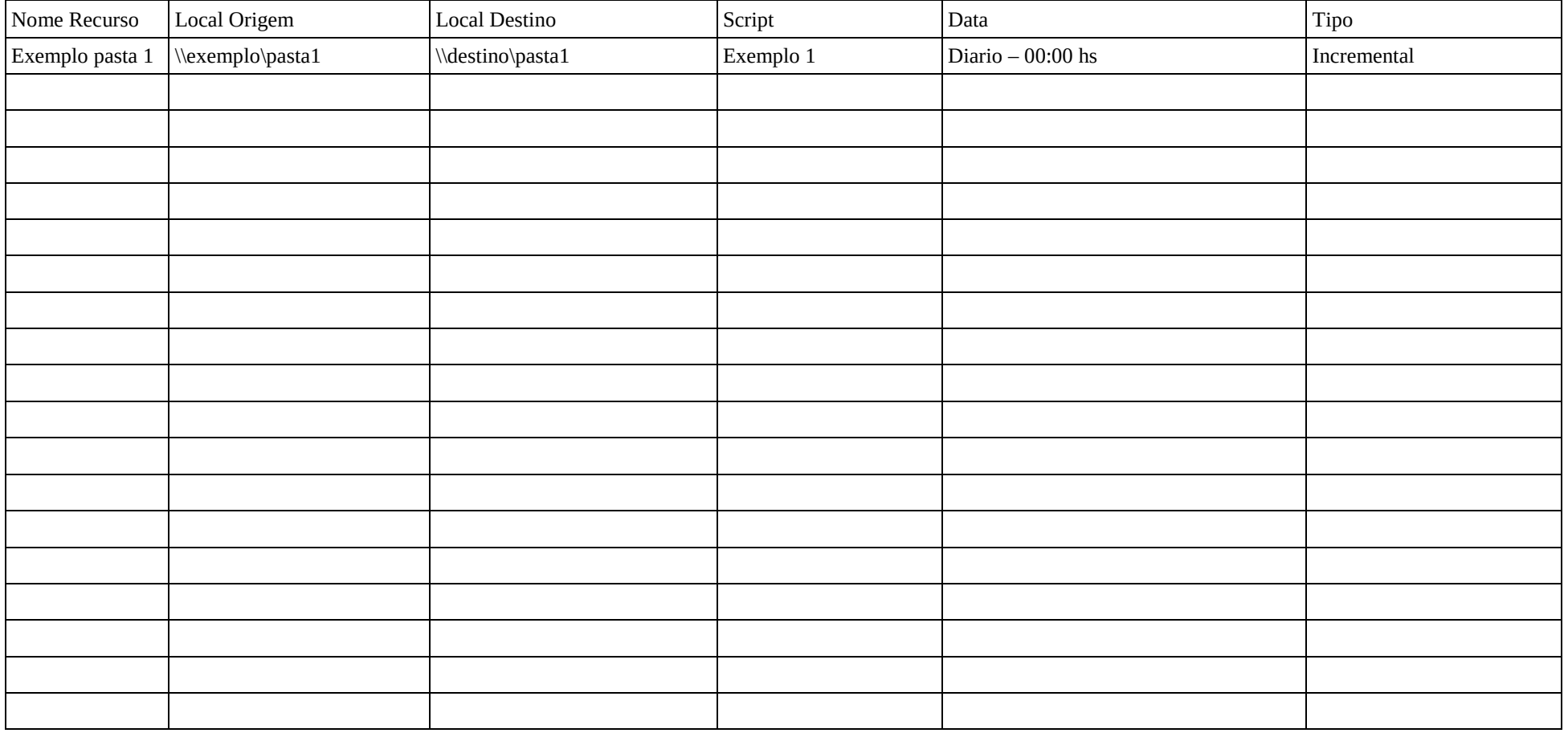

### **ANEXO IV**

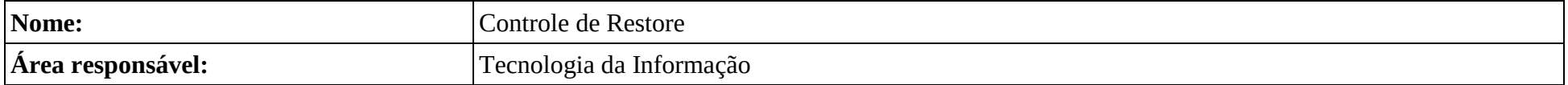

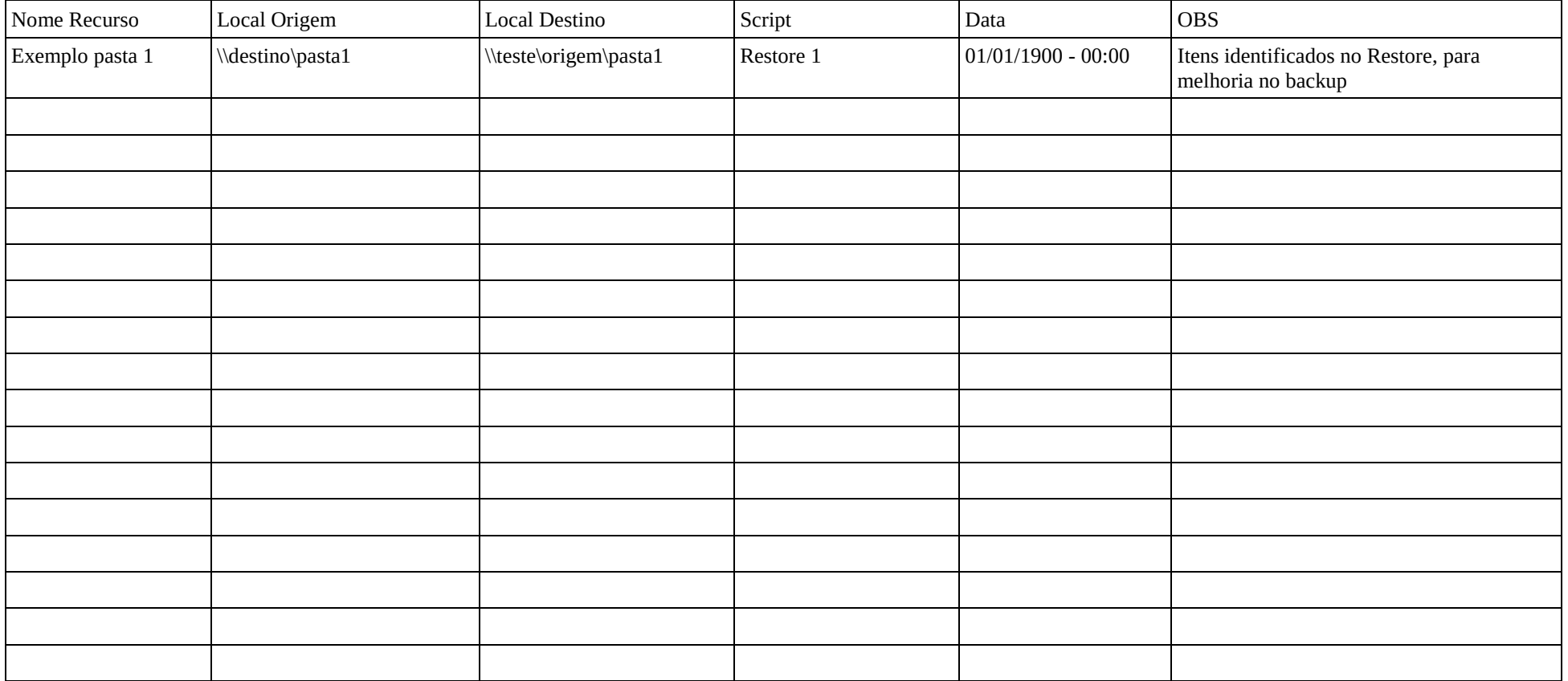